### <span id="page-0-0"></span>3. Memory - Examples

#### Young W. Lim

#### 2017-09-09 Sat

不自下

A. D-1  $\prec$ 

Young W. Lim [3. Memory - Examples](#page-10-0) 2017-09-09 Sat 1 / 11

э

 $299$ 

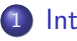

#### 1 [Introduction](#page-2-0)

- [Memory Example 1](#page-2-0)
- [Memory Example 2](#page-4-0)

4 0 8

4 f D → ×. ÷,

 $299$ 

```
#include <stdio.h>
int main(void)
{
  int a = 100;
  int *p = ka;printf("address(a) = \gamma_p \n\in \mathbb{R};
  printf("content(a) = \lambda d \nvert n", a);
  printf("address(p) = \wp \ (n", \ \&p);
  printf("content(p) = \gamma_p \nightharpoonup n", p);
  printf("content(*p)= \lambda d \ \n\pi", *p);
  printf("address(*p)= \phi \r", \&(*));
}
```
E.

 $\mathcal{A} \cap \mathbb{P} \rightarrow \mathcal{A} \supseteq \mathcal{A} \rightarrow \mathcal{A} \supseteq \mathcal{A}$ 

4 0 8

 $2990$ 

\$ gcc -Wall mem1.c  $$./a.out$  $address(a) = 0x7fff0fdd8fdc$  $content(a) = 100$  $address(p) = 0x7ff0fdd8fe0$  $content(p) = 0x7fff0fdd8fdc$  $content(*p) = 100$ address(\*p)= 0x7fff0fdd8fdc \$ gcc -m32 -Wall mem1.c  $$./a.out$  $address(a) = 0xff966ca4$  $content(a) = 100$  $address(p) = 0xff966ca8$  $content(p) = 0xf1966ca4$ content $(*p) = 100$ address(\*p)= 0xff966ca4

K ロ > K d > K 글 > K 글 > → 글 → K 9 Q O

## <span id="page-4-0"></span> $Ex2 - (a)$

#include <stdio.h>

int main(void) {

int a; int b; int \*p; int \*q;

```
printf("..................................\n");
printf("addr(a) : \&a = 0x\/016lx \n\", (unsigned long) \&a);
printf("addr(b) : kb = 0x\sqrt{016}x \n\pi, (unsigned long) kb);
printf("addr(p) : &p= 0x\/016lx \n\pi, (unsigned long) &p);
printf("addr(q) : kq = 0x\,016lx \n\mu", (unsigned long) kq);
```

```
a = 111:
b = 333:
p = \&a:
q = \&b;
```
**KORKA ERKER ADA YOUR** 

# $Ex2 - (b)$

```
printf(".................................\\n");
printf("data(a) : a = %16d \n\pi", a):
printf("data(b) : b = %16d \n\pi, b);
printf("data(p) : p = 0x\/016lx \n\mu", (unsigned long) p);
printf("data(q) : q = 0x''<sub>0</sub>0161x \n\mu", (unsigned long) q);
printf("..................................\n");
printf("addr(*p): p = 0x\/016lx = \ell(*p) \n\pi, (unsigned long) \ell * p;
printf("addr(*q): q= 0x\cdot016lx = \&(*q) \n\infty, (unsigned long) \&*q);
print(f("....................................");
printf("data(a) : a = %16d \n\pi, *p);printf("data(b) : b = %16d \n\pi", *q);
printf("......................................."):
printf("a = b; \ln");
printf("*p = 555; \n");
a = b:
```
**KOD KAD KED KED E VOOR** 

# $Ex2 - (c)$

```
print(f("... \ldots \ldots \ldots \ldots \ldots \ldots \ldots \ldots \ldots));
printf("data(a) : a = %16d \n\pi", a);
printf("data(b) : b = %16d \nvert (n, b);
printf("data(p) : p = 0x%016lx \n", (unsigned long) p);
printf("data(q) : q = 0x\/016lx \n\mu", (unsigned long) q);
printf(".......................................");
printf("addr(*p): p = 0x\/016lx = \&(*p) \n\infty, (unsigned long) \&*p;
printf("addr(*q): q = 0x\/016lx = \&(*q) \n\pi, (unsigned long) \&*q);
print(f("....................................)n");
printf("data(a) : a = %16d \n\pi, *p);
printf("data(b) : b= \sqrt[6]{16d} \ \ln^n, *q);
printf("..................................\n");
```
}

**KOD KARD KED KED A BA YOUR** 

# $Ex2 - (d)$

```
$ gcc -Wall mem2.c
$ /a out
..................................
addr(a) : &a= 0x00007fff12255f40
addr(b) : &b= 0x00007fff12255f44
addr(p) : &p= 0x00007fff12255f48
addr(q) : &q= 0x00007fff12255f50
..................................
data(a) : a= 111
data(b) : b= 333
data(p): p = 0x00007fff12255f40data(q): q= 0x00007fff12255f44..................................
addr(*p): p = 0x00007fff12255f40 = &(*p)addr(*q): q = 0x00007fff12255f44 = &*(*q)..................................
data(a) : a= 111
data(b) : b= 333
     ..................................
```
K □ ▶ K @ ▶ K 로 ▶ K 로 ▶ 『로 『 YO Q @

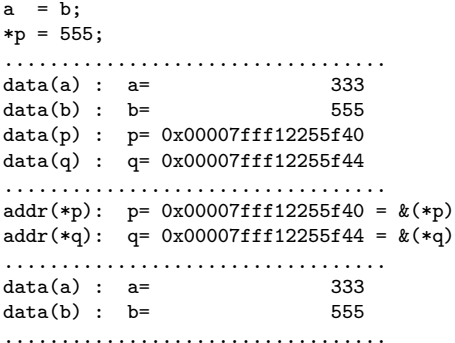

一番。

 $2990$ 

メロト メタト メミト メミト

# $Ex2 - (f)$

\$ gcc -m32 -Wall mem2.c  $$$  /a out .................................. addr(a) : &a= 0x00000000ffd2f62c addr(b) : &b= 0x00000000ffd2f630 addr(p) : &p= 0x00000000ffd2f634 addr(q) : &q= 0x00000000ffd2f638 ..................................  $data(a)$  :  $a=$  111  $data(b) : b=$  333  $data(p)$ :  $p = 0x000000000f d2f62c$  $data(q)$ :  $q= 0x000000000fd2f630$ ..................................  $addr(*p): p = 0x00000000ffd2f62c = &(*p)$  $addr(*q): q = 0x000000000f d2f630 = &(*q)$ ..................................  $data(a)$  :  $a=$  111  $data(b) : b=$  333 ..................................  $a = b$ ;  $*D = 555$ :

K □ ▶ K @ ▶ K 로 ▶ K 로 ▶ 『로 『 YO Q @

#### <span id="page-10-0"></span>.................................. data(a) :  $a=$  333<br>data(b)  $b=$  555  $data(b)$  :  $b=$ data(p) : p= 0x00000000ffd2f62c  $data(q)$ :  $q= 0x000000000fd2f630$ ..................................  $addr(*p): p = 0x00000000ffd2f62c = & (*p)$  $addr(*q): q = 0x000000000f d2f630 = &(*q)$ .................................. data(a) :  $a=$  333<br>data(b)  $b=$  555  $data(b) : b =$ ..................................

K ロ ▶ K @ ▶ K 할 ▶ K 할 ▶ 이 할 → 90 Q @